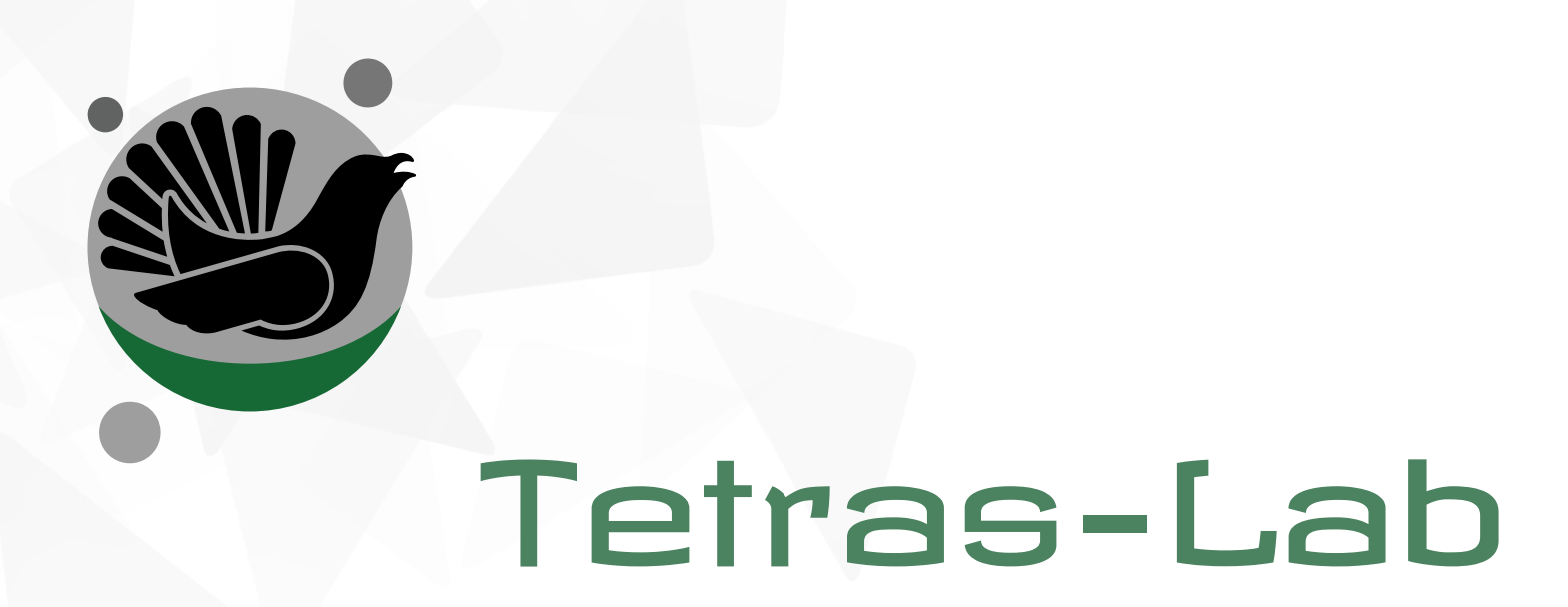

# $\overline{a}$  open source platform to write, published  $\overline{a}$ source platform to wi

https://gitlab.com/tetras-lab/tetras-lab https://tetras-lab.io

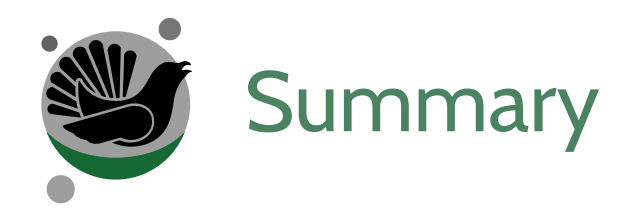

2) What is Tetras Lab

3) How to use Tetras Lab

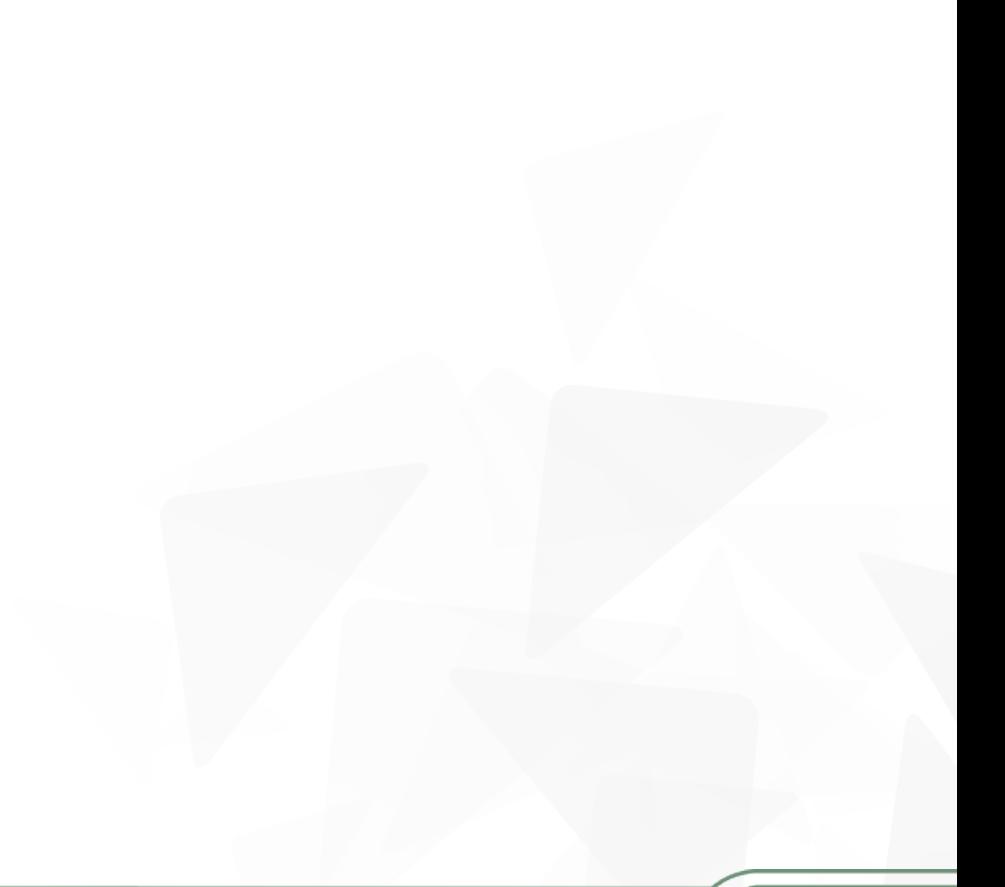

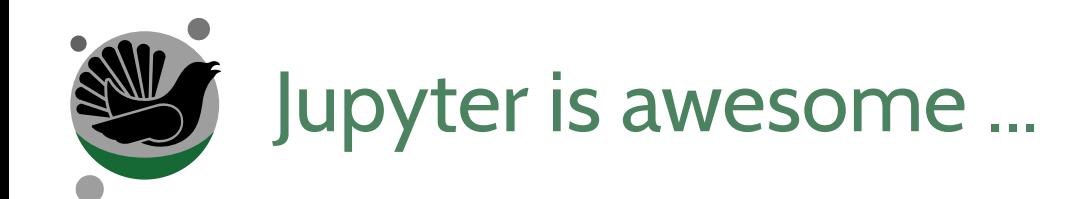

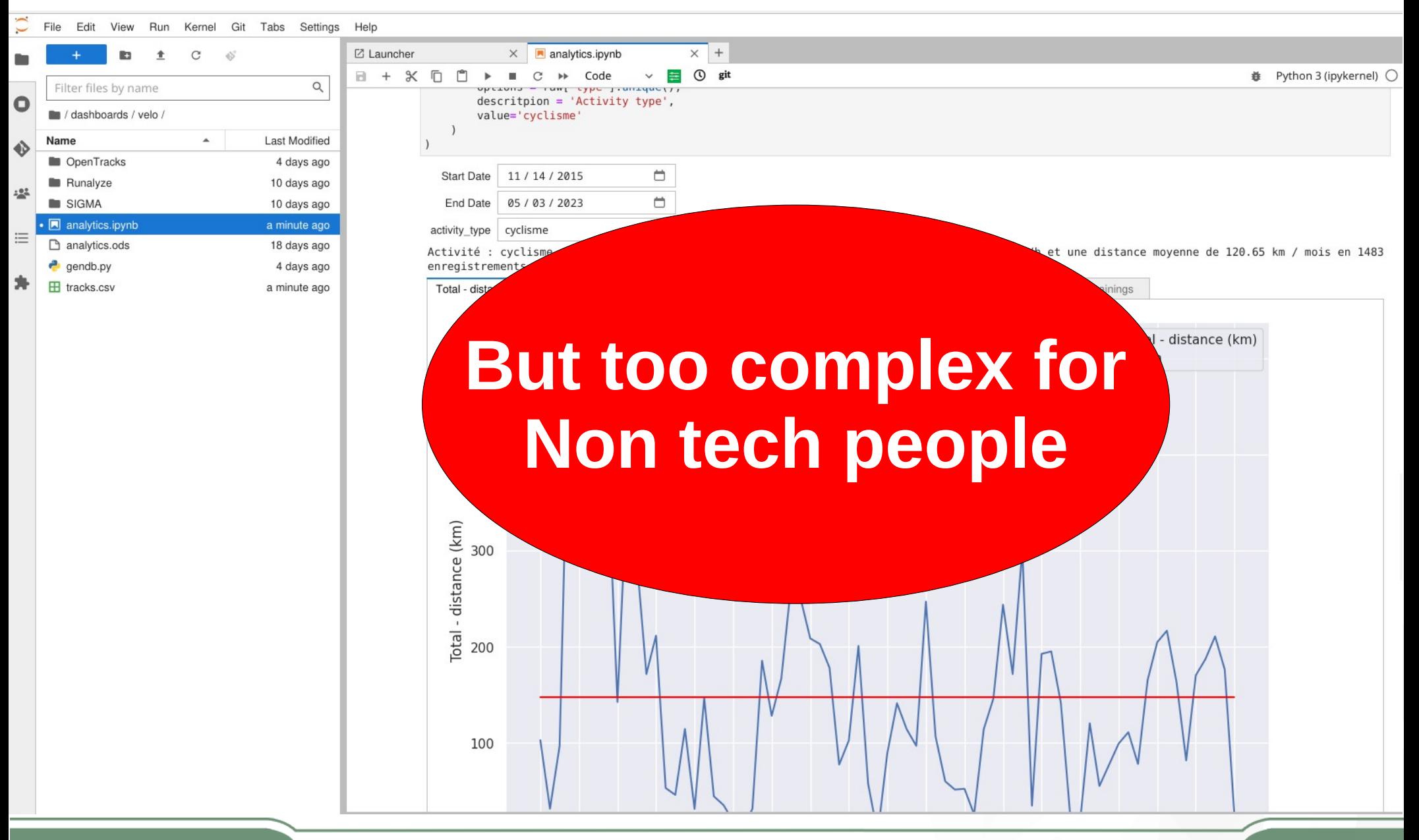

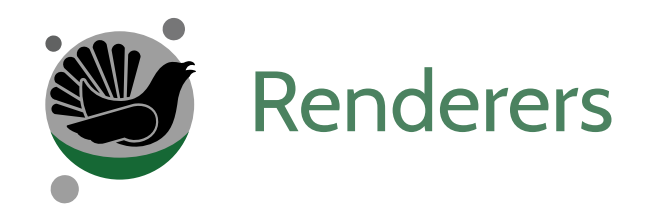

## $\mathbf{S}$  interface

## $\mathbf{D}$

### Great for sharing reports to non tech people

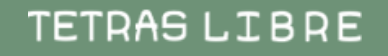

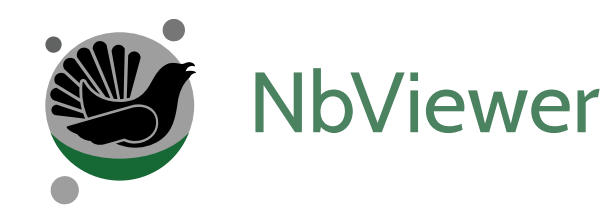

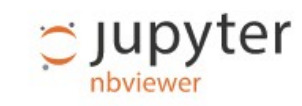

**JUPYTER FAQ**  $\langle \rangle$  $=$ 土

#### **XKCD plots in Matplotlib**

This notebook originally appeared as a blog post at Pythonic Perambulations by Jake Vanderplas.

Update: the matplotlib pull request has been merged! See This post for a description of the XKCD functionality now built-in to matplotlib!

One of the problems I've had with typical matplotlib figures is that everything in them is so precise, so perfect. For an example of what I mean, take a look at this figure:

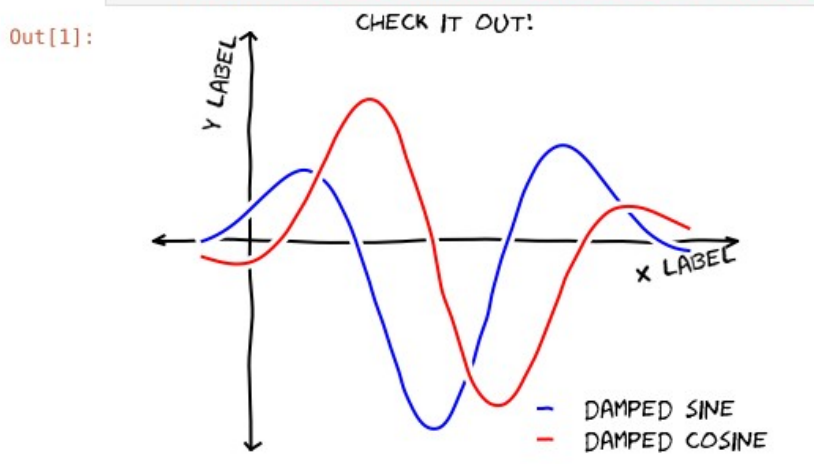

#### In [1]: from IPython.display import Image Image('http://jakevdp.github.com/figures/xkcd\_version.png')

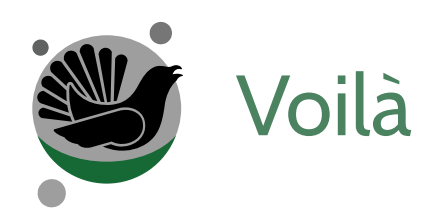

#### **Development indicators**

#### **Link to code**

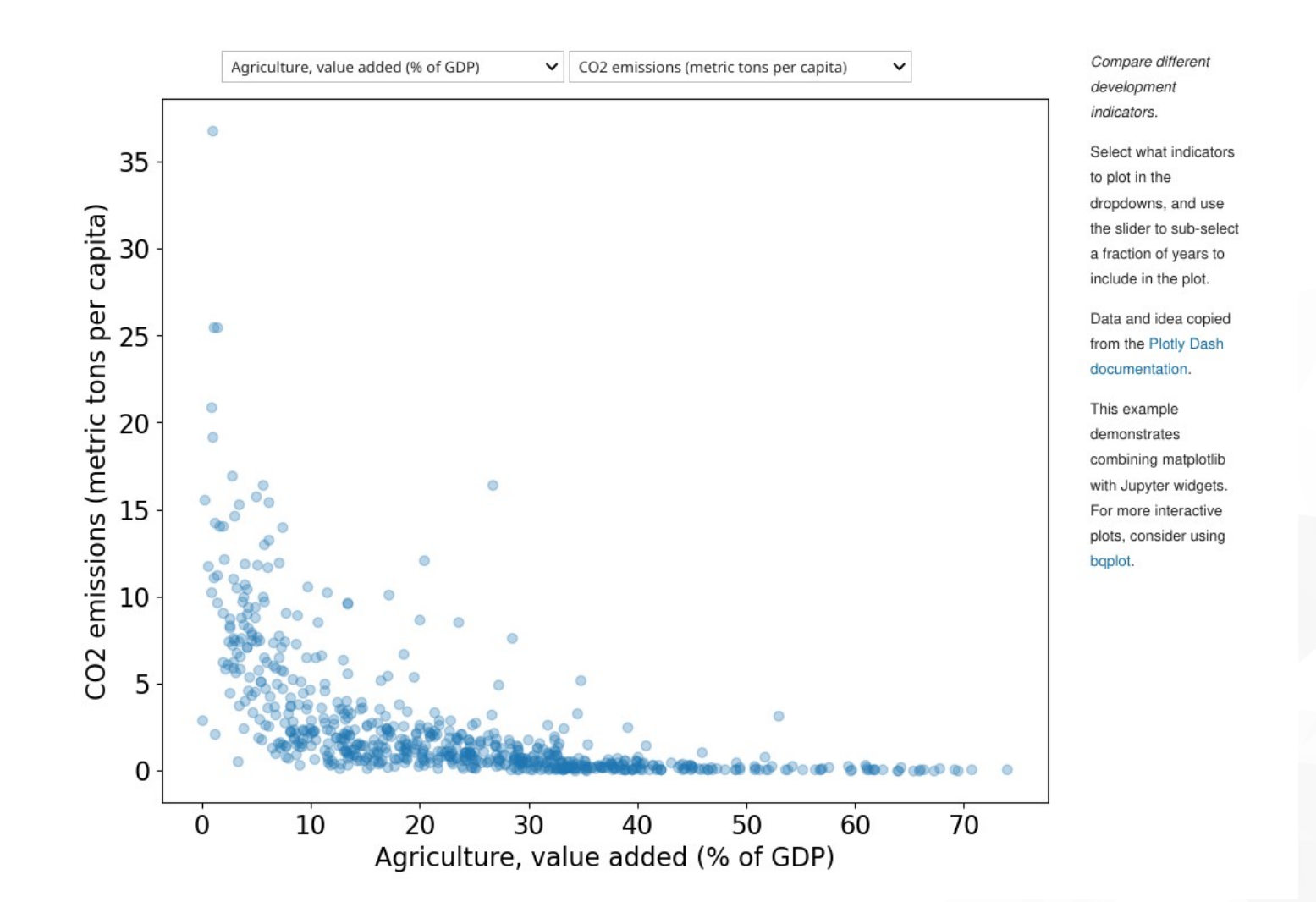

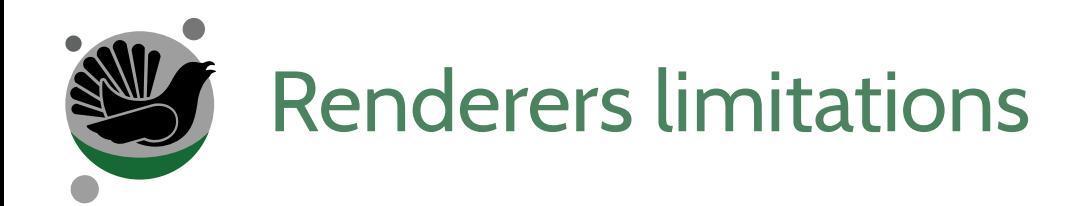

No user management

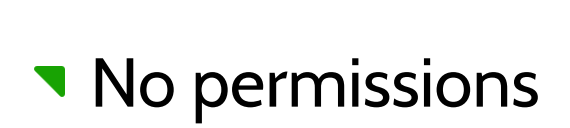

No advanced sharing features

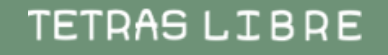

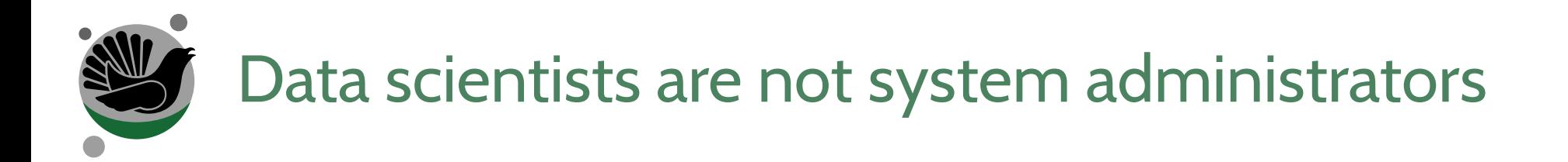

- Managing a data infrastructure *Deploying notebook to a public server*
- Deploying notebook to a public server *Handling assets*
- Handling assets

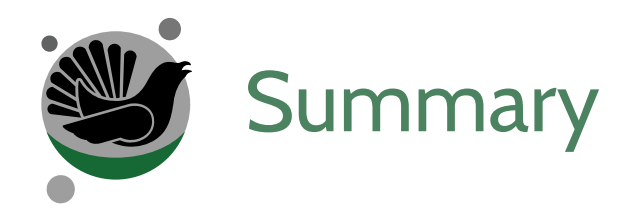

2) What is Tetras Lab

- 1) Quick peek
- 2) Behind the scenes
- 3) Key features by user roles

3) How to use Tetras Lab

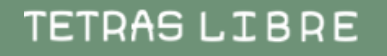

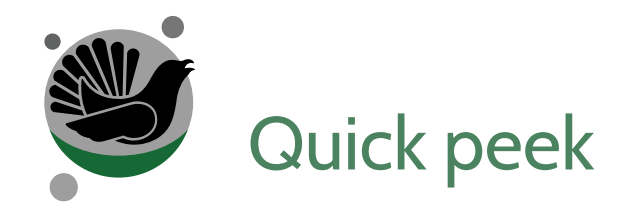

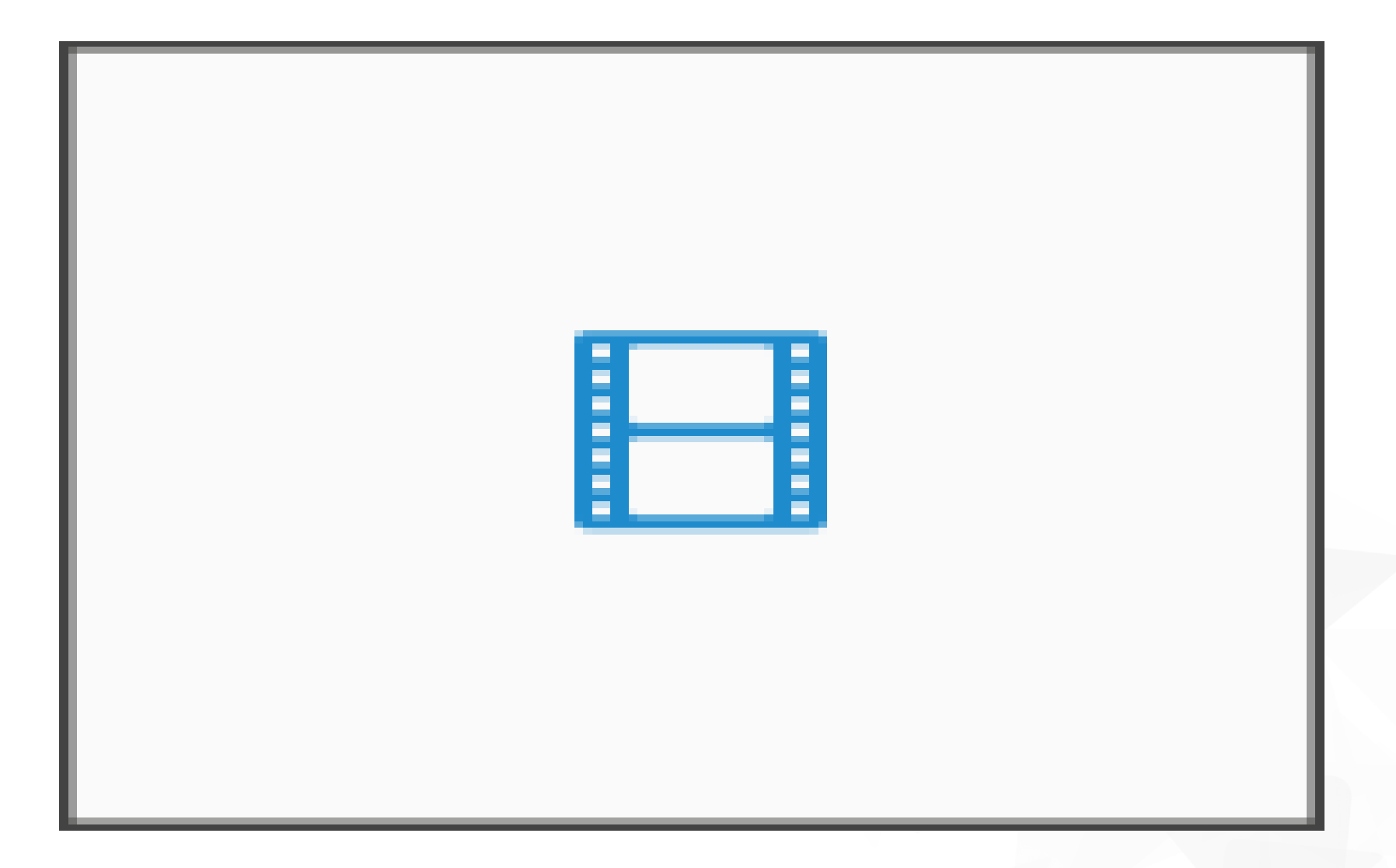

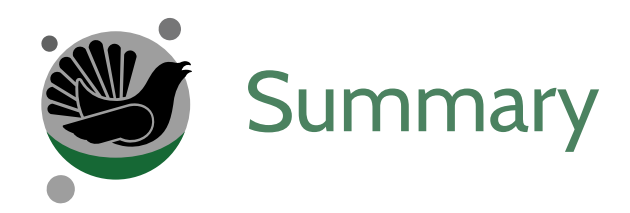

# 2) What is Tetras Lab

- 1) Quick peek
- 2) Behind the scenes
- 3) Key features by user roles

3) How to use Tetras Lab

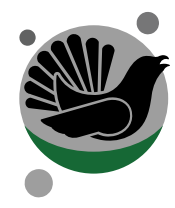

# What is Tetras Lab ?

Front end Back end Back end Back end

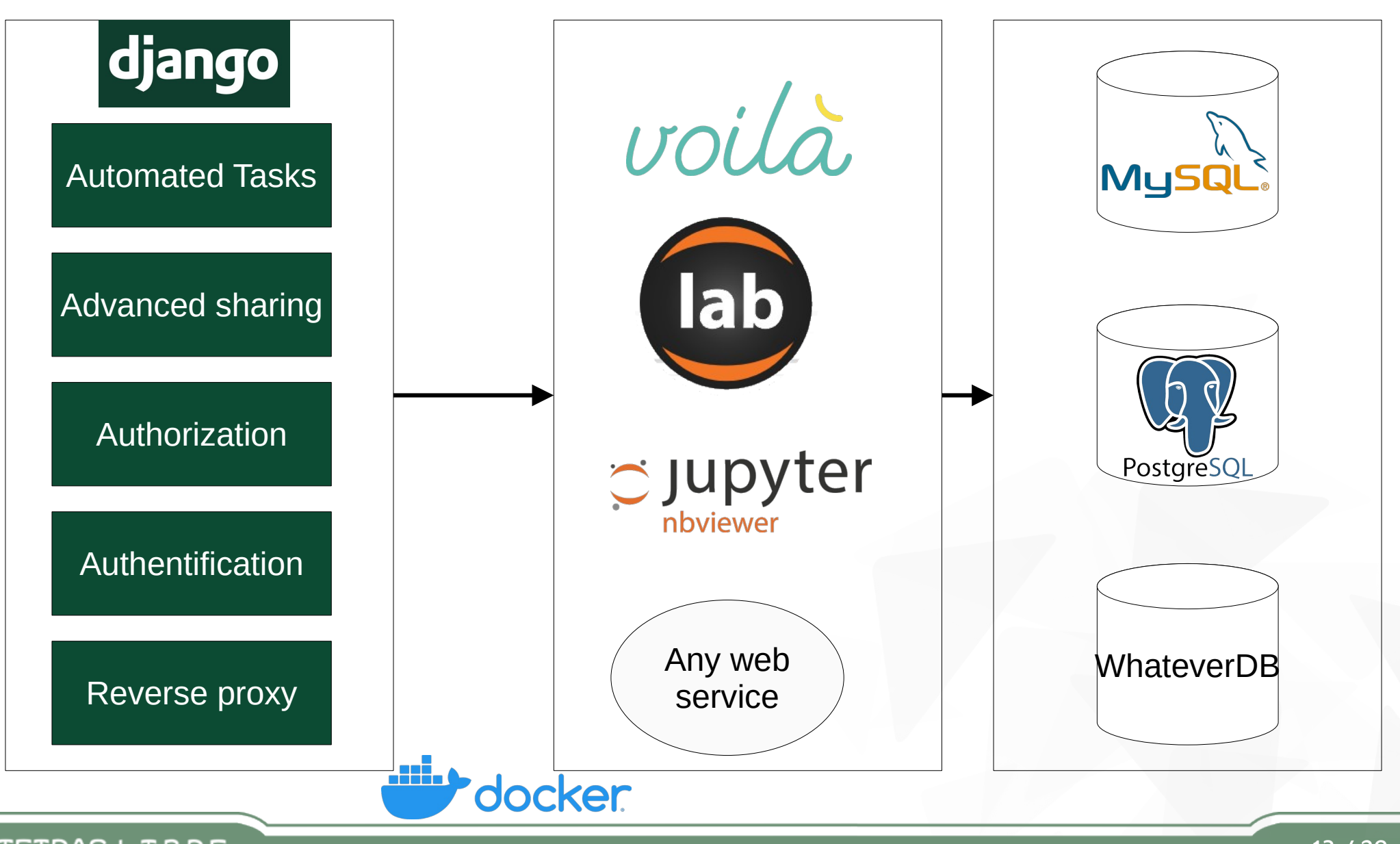

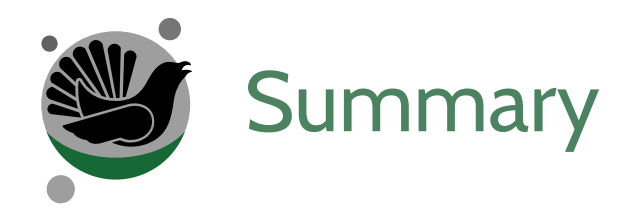

2) What is Tetras Lab

- 1) Quick peek
- 2) Behind the scenes
- 3) Key features by user roles

3) How to use Tetras Lab

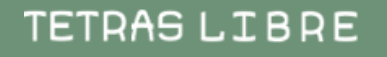

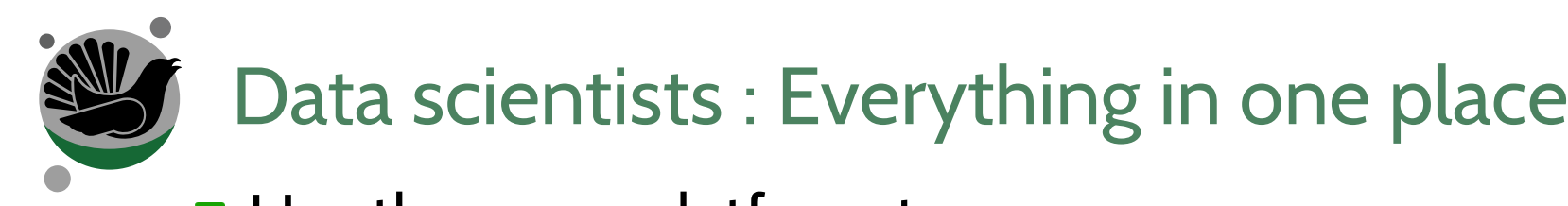

- Manage your users
- $\mathbf{W}$
- Deploy them as dashboard orDeploy them as automated jobs
- **Share them**

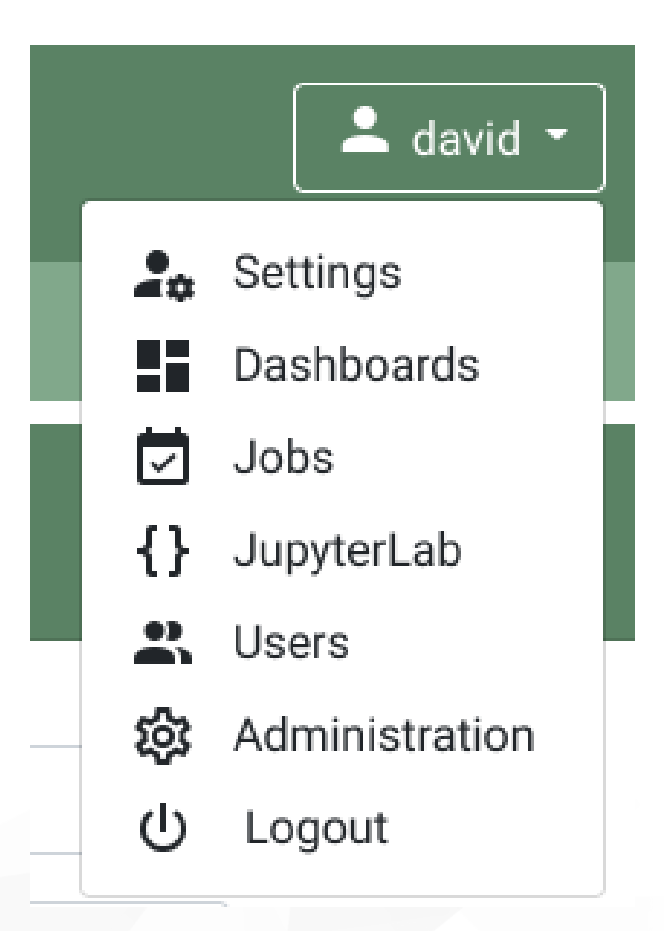

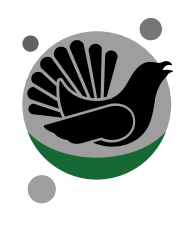

# Data scientists : Dashboard abstraction

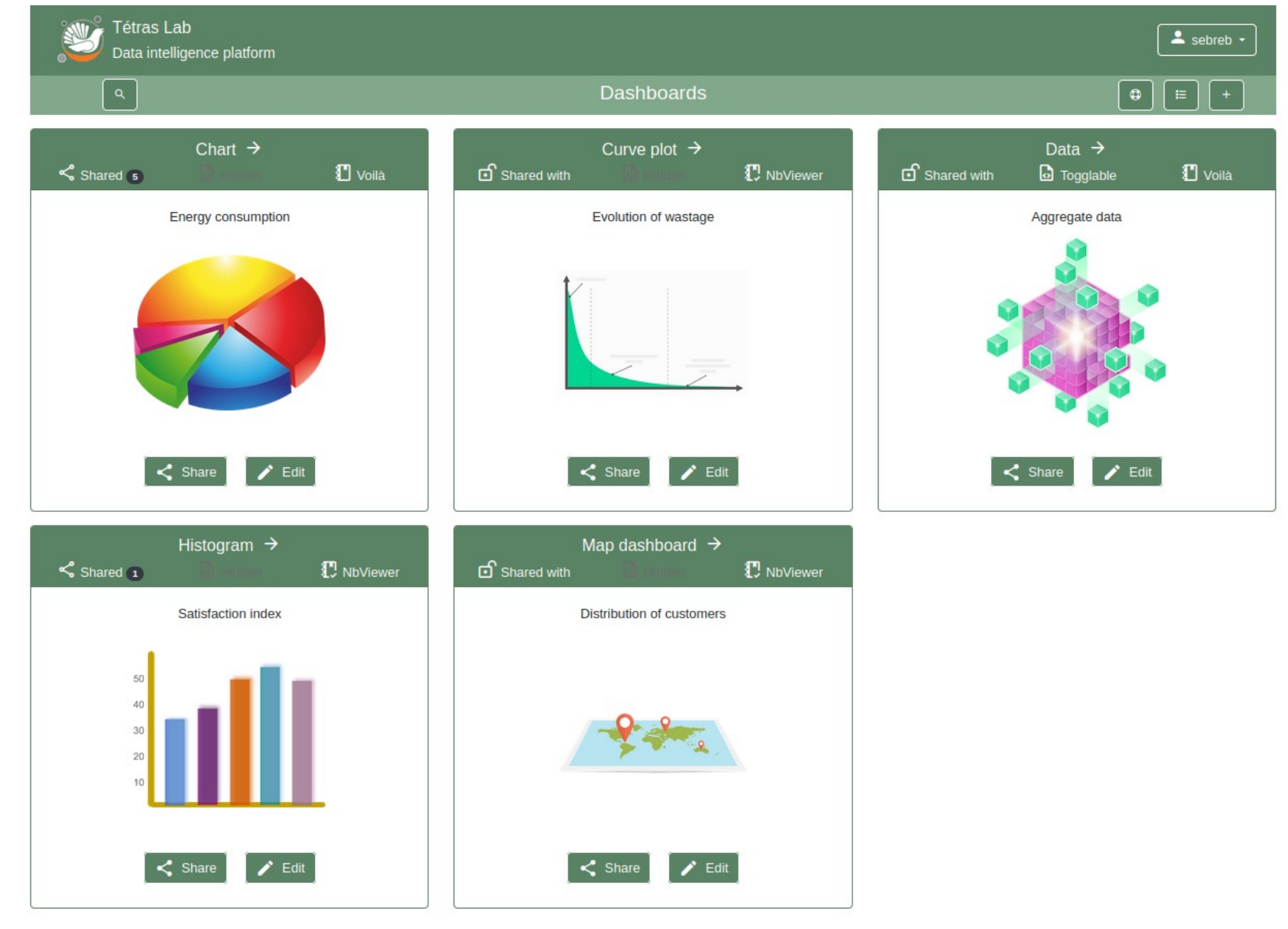

Propulsed by Tetras Lab

Copyright 2020 - 2022 Tetras Libre

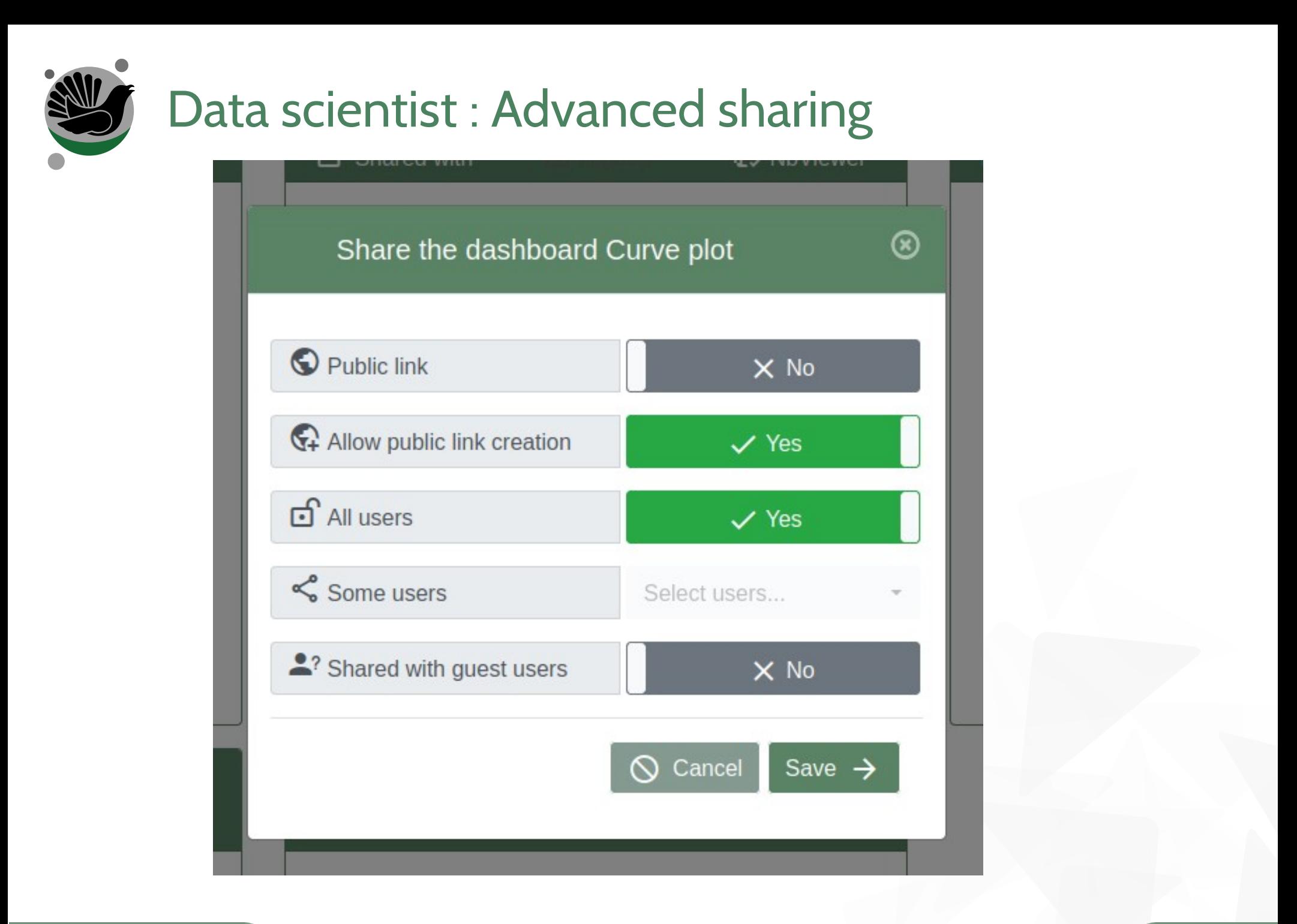

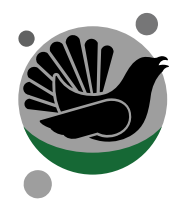

# Data scientist : Job automation

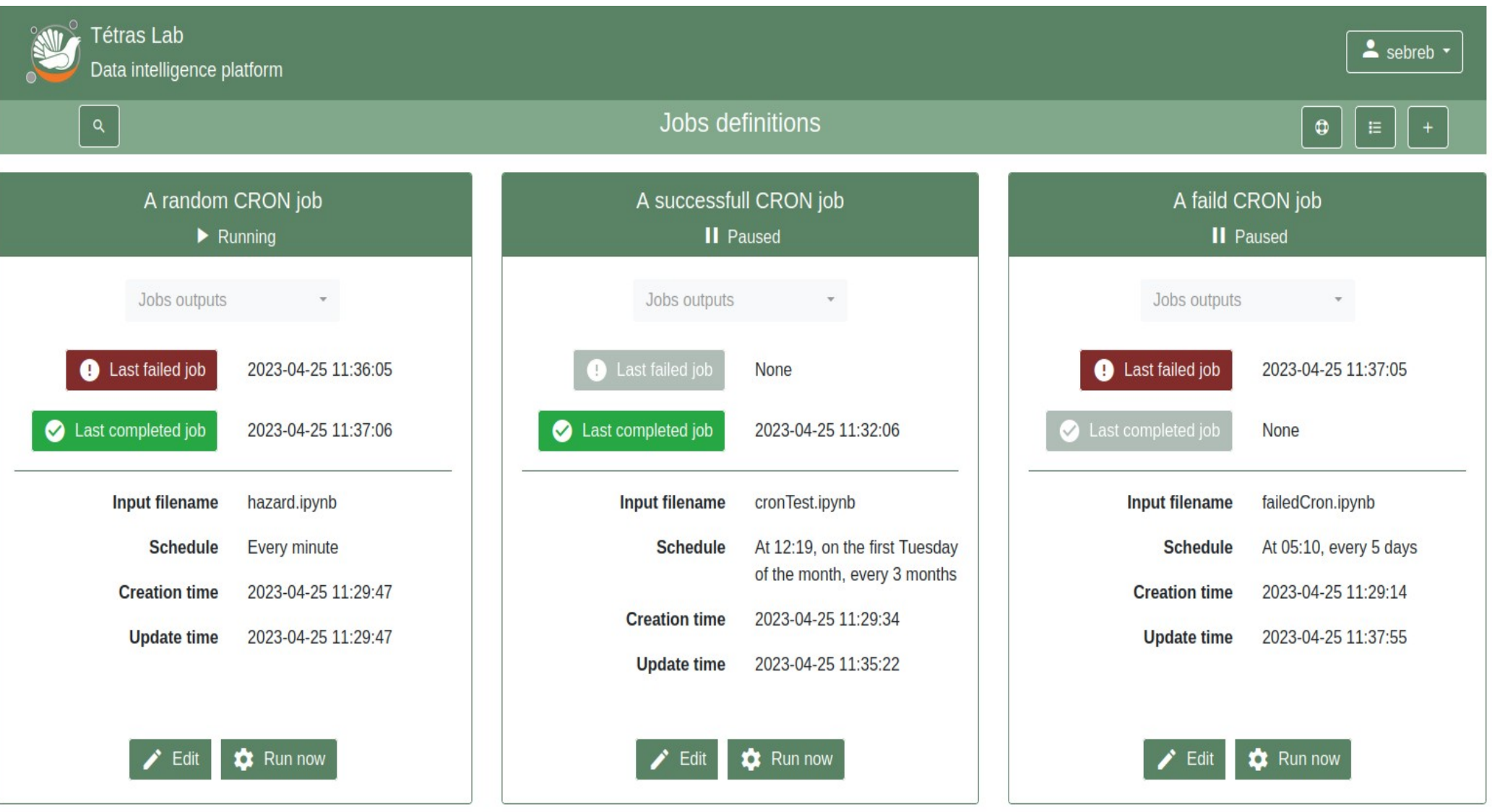

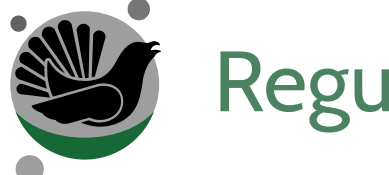

# Regular user : simple interface

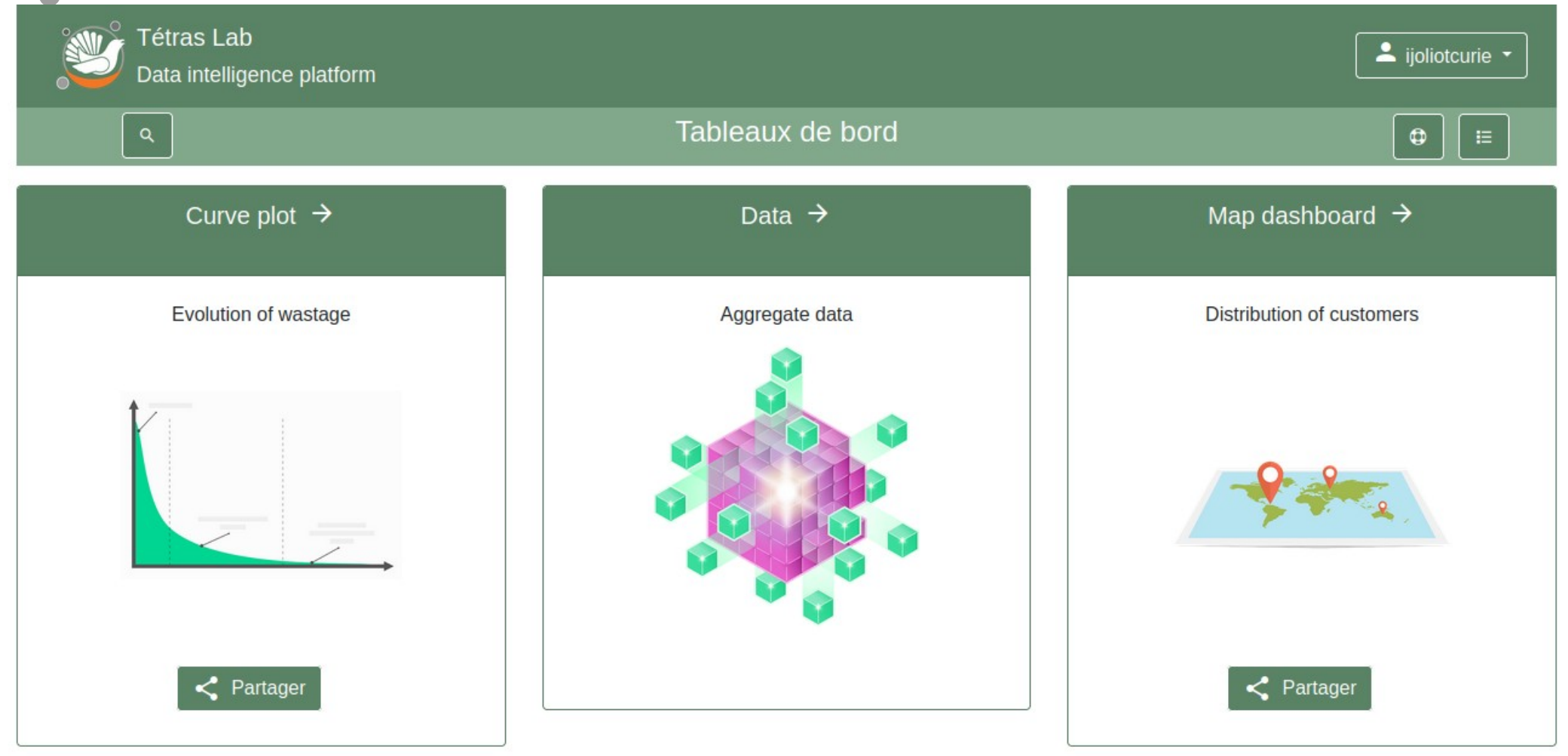

Propulsé par Tetras Lab

© Copyright 2020 - 2022 Tetras Libre.

Code source

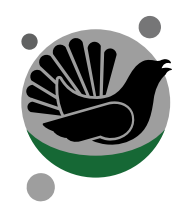

### Administrators : User management

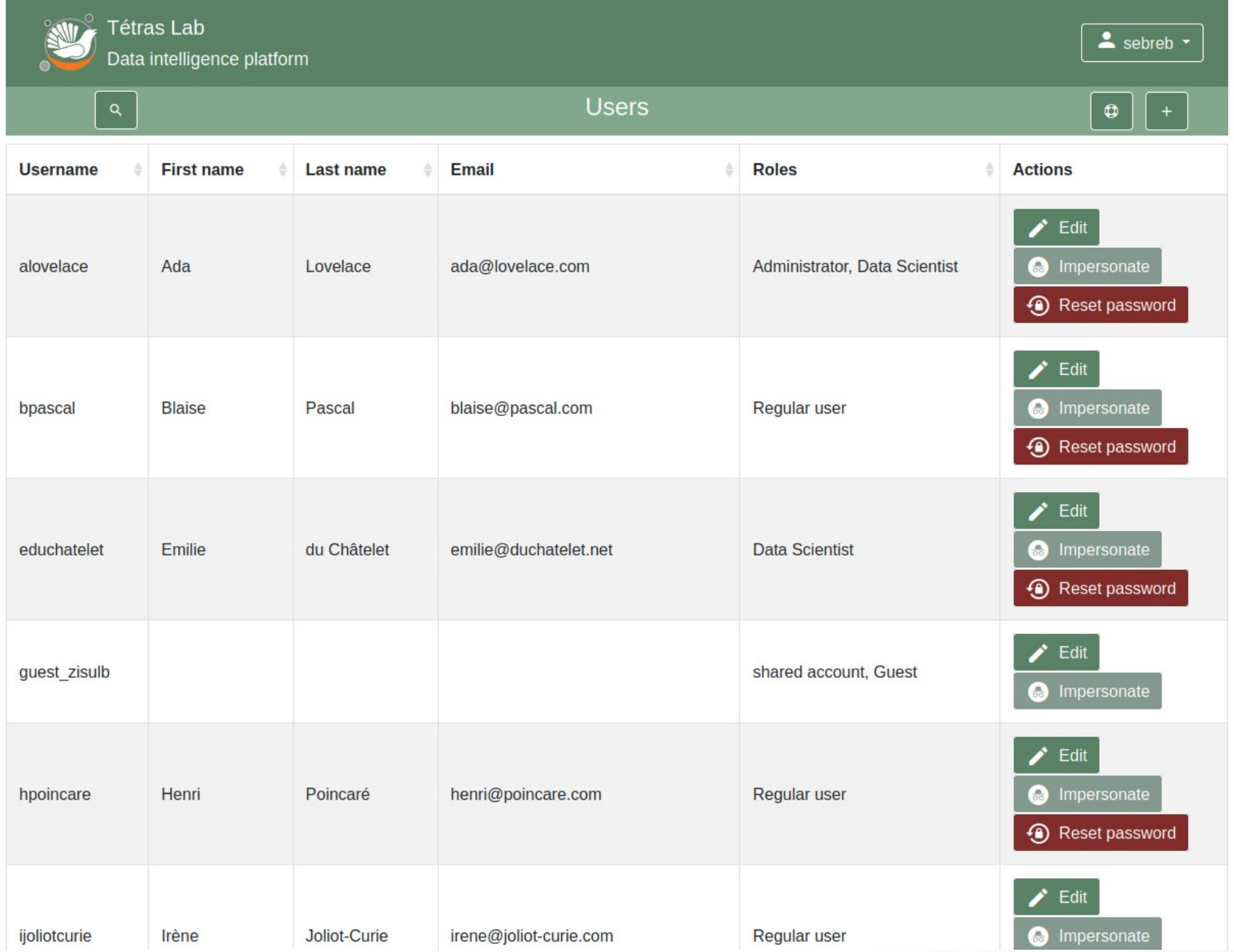

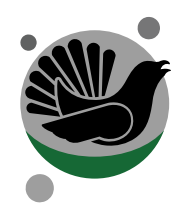

# Administrators : Highly customizable

- $\overline{A}$
- Pre-defined flavors (geo, java)
- Install your own packages
- $\mathbf{A}$  with service with  $\mathbf{A}$  with  $\mathbf{A}$  with  $\mathbf{A}$  with  $\mathbf{A}$  with  $\mathbf{A}$ AUU A WED SEIVILE V only 2 lines of code
- **Write your own theme**

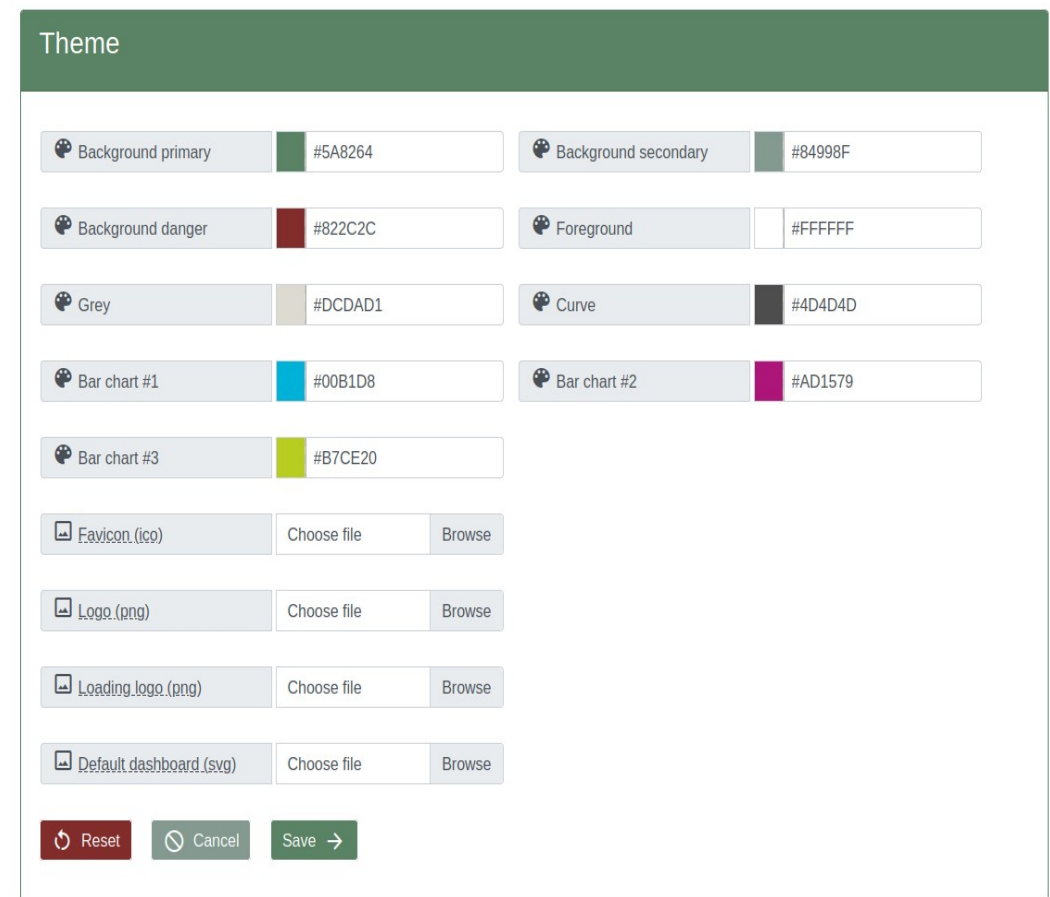

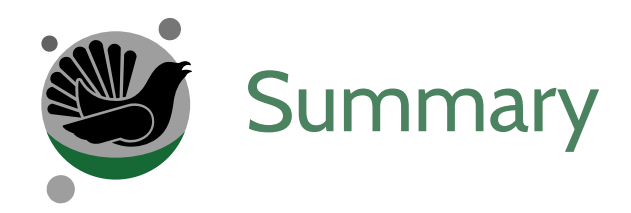

# 2) What is Tetras Lab

- 1) Quick peek
- 2) Behind the scenes
- 3) Key features by user roles

3) How to use Tetras Lab

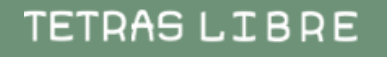

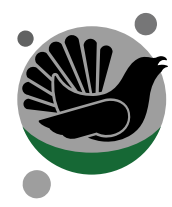

### Use case : Dash applications with geo data

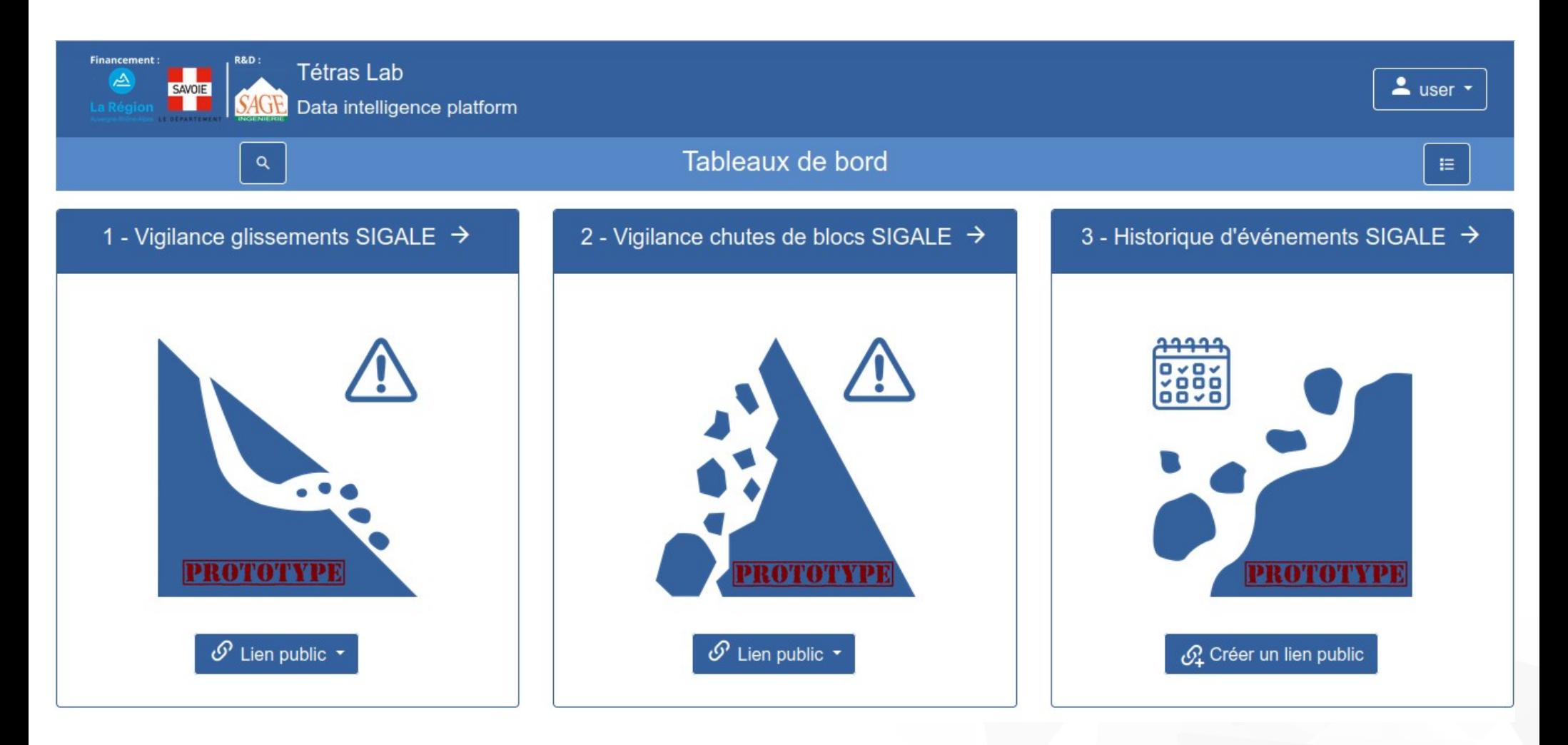

## Use case : Dash application with geo data

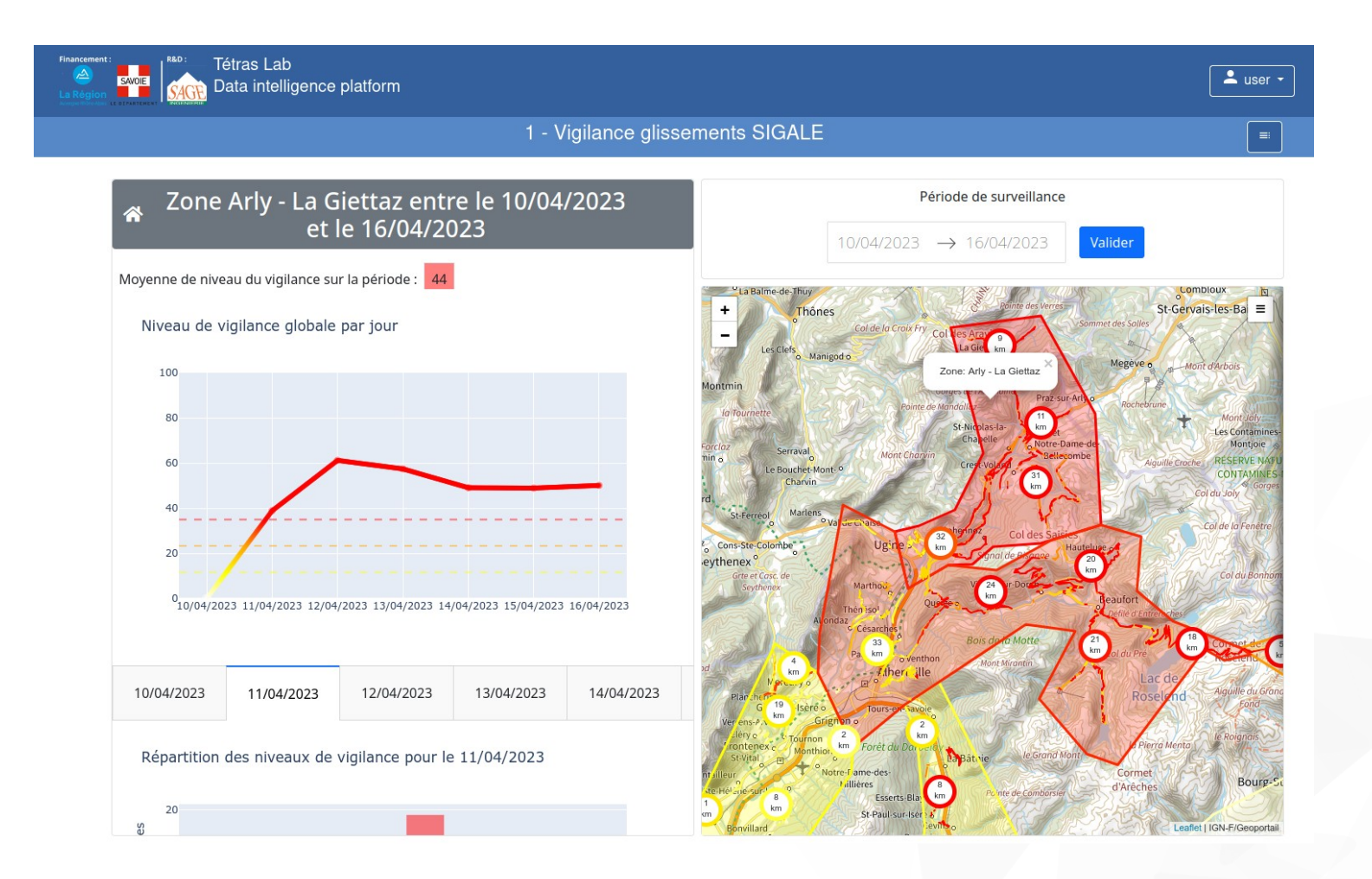

### Use case : Additional web service : webvowl

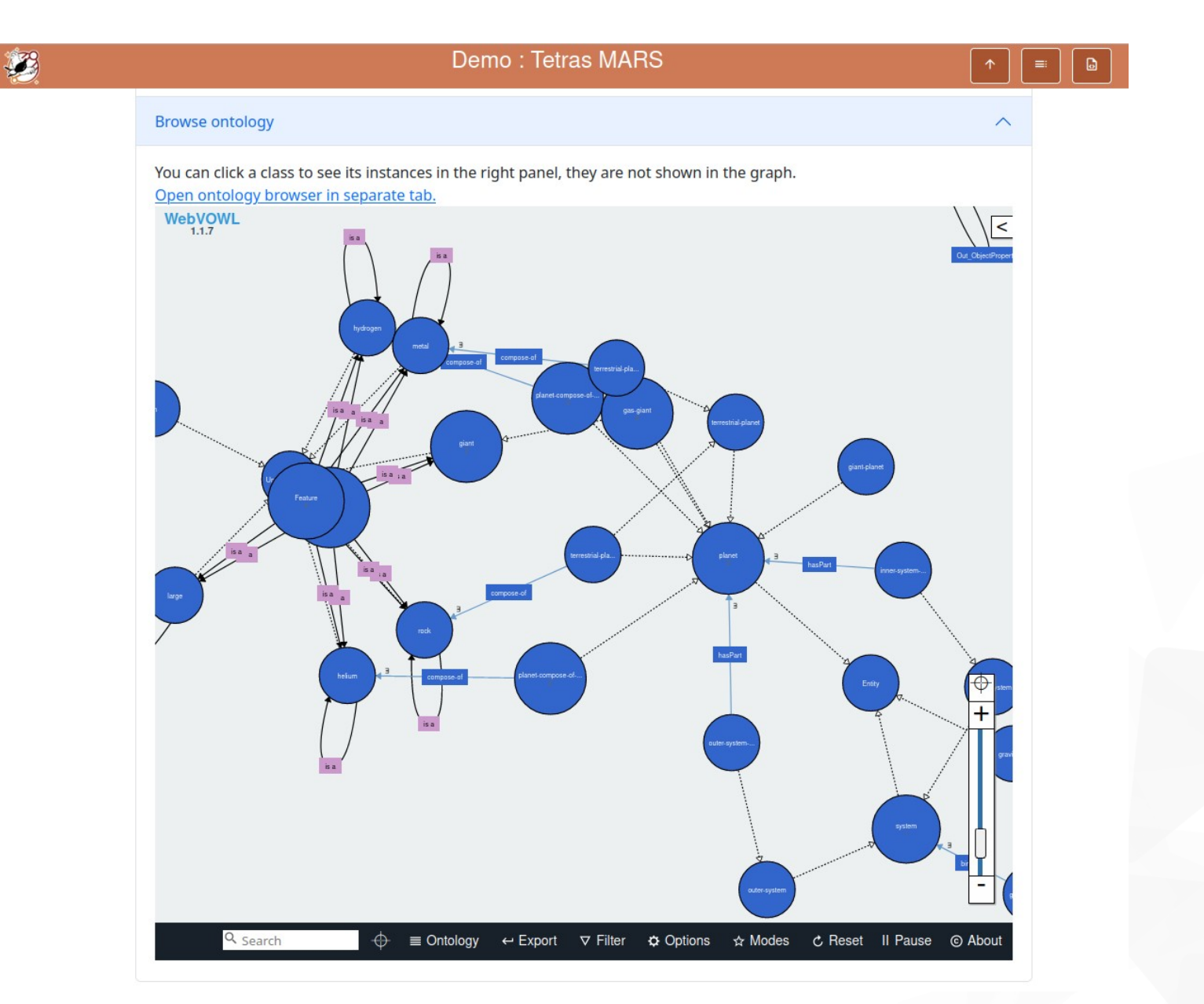

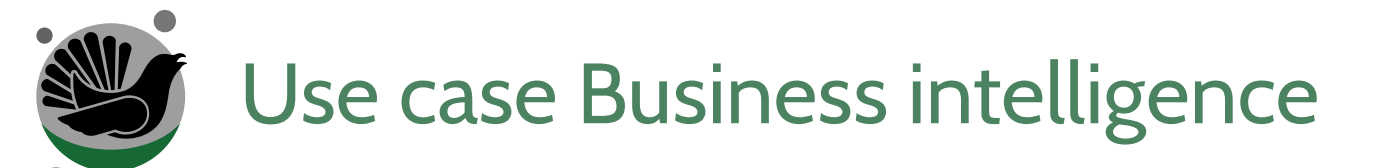

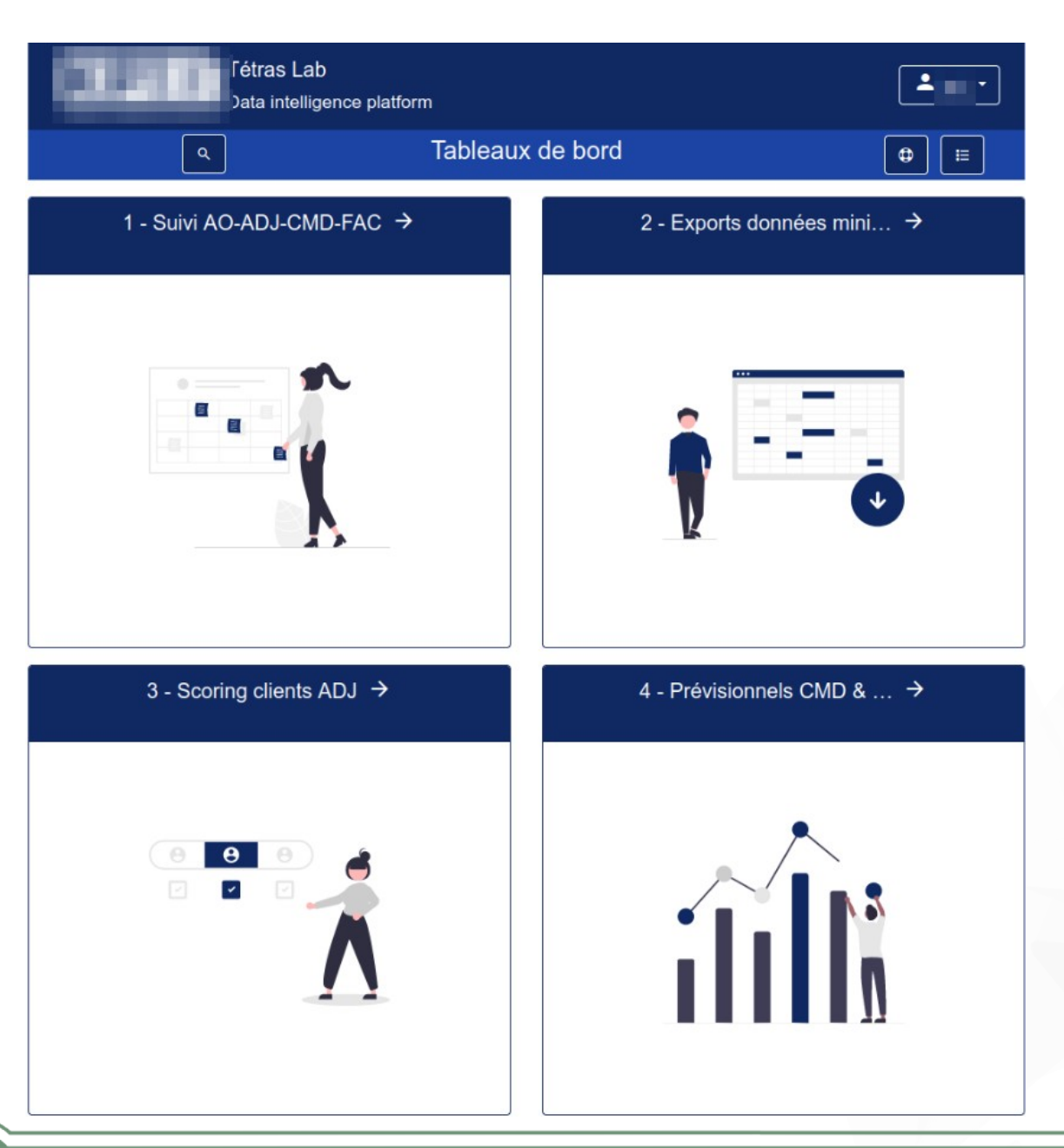

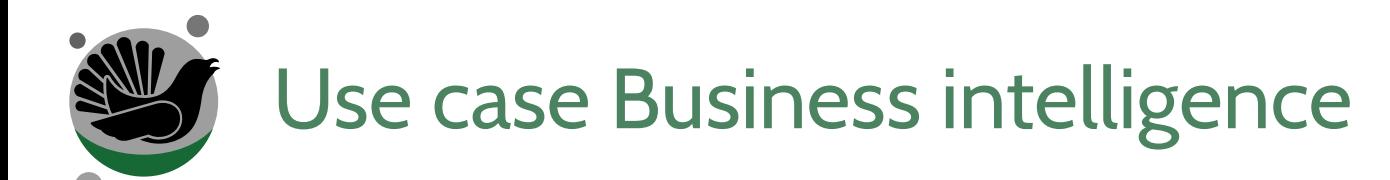

**Tétras Lab** 

Data intelligence platform

3 - Scoring clients ADJ

 $\bullet$ 

#### Télécharger le fichier xlsx source

Entrez votre sélection ci dessous, par exemple : le nom du client « vertex vertex vertex vertex and vertex vertex vertex vertex vertex vertex vertex vertex vertex vertex vertex vertex vertex vertex vertex vertex vertex ver commerciale, « EQU » pour une équipe, le nom d'un commercial «

 $\times$   $\sim$ 

Total

Total / nan / nan

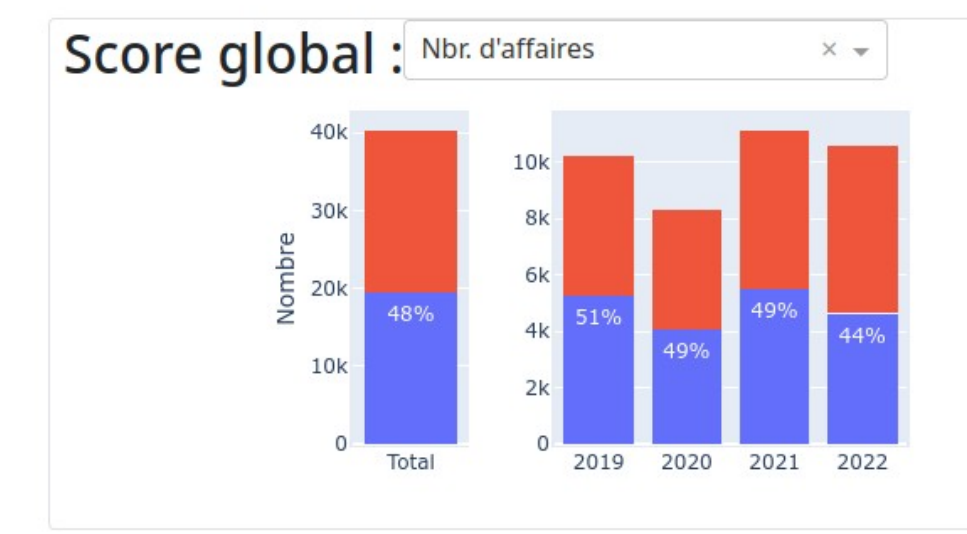

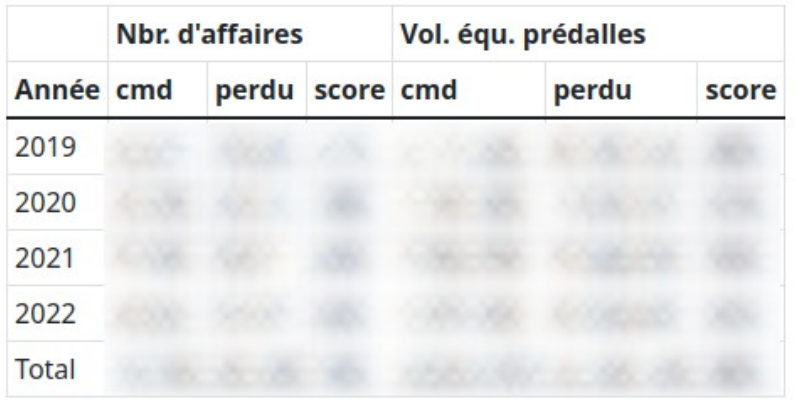

 $\triangle$  daxid  $\sim$ 

 $\equiv$ 

 $\Box$ 

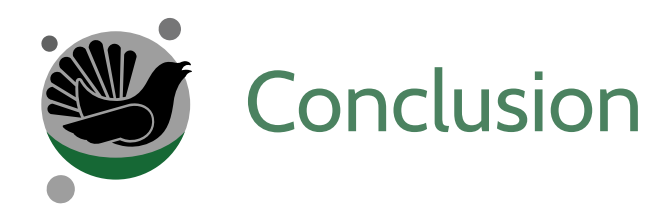

- $\sim$  platform to write, publish and  $\sim$
- AGPL V3 + <https://gitlab.com/tetras-lab/tetras-lab>
- $\blacksquare$
- $\mathbf{B}$  the standard top of standard top of standard top of standard top of standard top of standard top of standard top of standard top of standard top of standard top of standard top of standard top of standard top of
	- Jupyter lab
	- **NbViewer**
	- voilà
	- Django

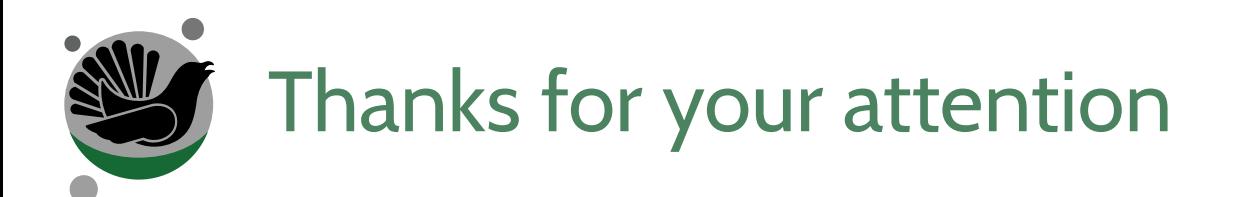

- $\epsilon$  : contact us : contact us : contact us : [https://tetras-lab.io](https://tetras-lab.io/) -- https://tetras-lab.io -- https://tetras-lab.io -- https://
	- $\blacksquare$ Installation (Saas of the model of  $\blacksquare$
	- $\overline{A}$  and  $\overline{A}$  and  $\overline{A}$  and
	- **Advises**
	- Data science

Sources : <https://gitlab.com/tetras-lab/tetras-lab>

Ce document est propriété de la société *Tetras Libre* ([www.tetras-libre.fr\)](http://www.tetras-libre.fr/) La mise en page est basée sur le modèle Libre Office (CC BY-SA) : La mise en page est base sur le modele Libre Onice (CC DT-3A).<br>Libre of the sentence of the sentence presentation of the sentence of the sentence of the sentence of the senten **Contact :** [contact@tetras-libre.fr](mailto:contact@tetras-libre.fr)

#### **Contact:** contact@tetras-libre.fr **:**

#### Licence:

Ce document et son contenu, sauf mention contraire explicite, est placé sous licence Creative Commons BY-SA. Ce docurrient et son contenu, saur mention contraire explicité, est place sous licence créative commons brese.<br>Marchée Ce document et son contenu, saur mention contraire explicité, est place sous licence Créative Comm<br>Vous êtes donc libres de copier, de modifier et de distribuer ce travail, selon les conditions suivantes :

> Attribution : Vous devez citer les auteurs de sa conception, sans pour autant suggérer qu'ils approuvent votre <sup>2</sup> <u>Altribution</u>. Vous devez citer les auteurs de sa conc utilisation. La citation de ce contenu doit mentionner : [www.tetras-libre.fr](http://www.tetras-libre.fr/)

 $\mathbb{R}$  is the single state of the single state publication, modified cette publication, vous les mêmes sous les mêmes sous les mêmes sous les mêmes sous les mêmes de la ferez sous les mêmes de la ferez sous les mêmes de conditions ou alors vous demanderez l'autorisation préalable des auteurs.

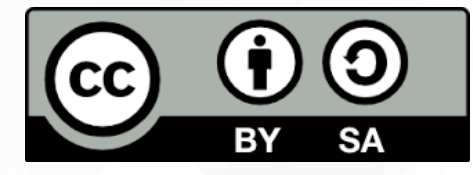